4Media Blu-ray To IPad Converter Registration Code Download

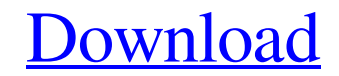

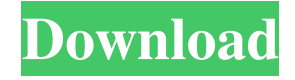

## **4Media Blu-ray To IPad Converter Torrent Download [Mac/Win]**

Support Blu-ray ripping and converting; Support iPad video convert to different output formats; Support iPad video convert to MP4, MOV, FLV, H.264, AVI, MKV; Support iPad video convert to iPhone, iPod, etc. Convert Blu-ray beyond Apple's control. Apple does not guarantee, approve, or guarantee any third-party advertisements, services, or other content or materials that you may see on or through the use of this App. Apple's subsidiaries, are "4Media Blu-ray to iPad Converter" and "4Media Blu-ray to iPad Converter" v1.1.0 I tried to rip a blu ray with this tool. When I did it with.blend file, everything worked fine. When I did the same vith.iso file, it's not w with.blend file, everything worked fine. When I did the same with.iso file, it's not working anymore. I have to reinstall and still the same issue. Hi, we are currently updating the iPad support. Meanwhile, for you, please file, it's not working anymore. I have to reinstall and still the same issue. Your PC probably just needs to be rebooted.

Keymacro is an excellent application that is specially designed to convert.key files. The conversion is fast and can be very easy. Just install it and convert your files. You can create your own output files. Output format click to get more options . Check the Checked Files to Convert box.. Click on Start button. The key file will be processed. Note: . You can select only one file at one time, you cannot select multiple files.. The output fo August 15, 2017: How to install it: 1. Unzip the Keymacro.zip file. 2. Drag and drop the unzipped folder on the desktop and run the app. 3. Double click on the new shortcut icon. • Windows 8.1, Windows 10 Keymacro 4.2.0.0. Double click on the new shortcut icon. • Mac OS X. 10.7 and later Keymacro 4.3.0.0.0 - released on September 27, 2015: How to install it: 1. Unzip the Keymacro.zip file. 2. Drag and drop the unzipped folder on the desktop drop 1d6a3396d6

### **4Media Blu-ray To IPad Converter Crack+ Download**

## **4Media Blu-ray To IPad Converter Serial Number Full Torrent For PC**

Convert the Blu-ray to iPad. Quick, easy, and no codec installation required. What's New in Version 2.0.1.1: - Optimize the performance.Q: CSS Autoload I created a dropdown menu for my website using pure CSS. I know how to S("#menu a").click(function() { S("#content").load("index.php?p=list"); }); }); I have the PHP code in the same file as the menu. Is this the best way to do it? I have a couple more sites to make and was wondering if there going to include all HTML (including the header, etc.), and will load the entire content of that file. This isn't really a problem if you don't need all the HTML, but in your case, you do, so you'd be better off setting up anchor a link to menu.html, and add this JavaScript: \$('#menu').load('menu.html'); This would

#### **What's New in the?**

4 Media Blu-ray to iPad Converter is a powerful and intuitive Windows software that allows you to quickly and easily rip Blu-ray to iPad video formats. It supports both ISO and IFO files for creating videos on iPad. 4 Medi your PC and convert them to iPad formats. Batch conversion With the help of this Blu-ray to iPad Converter, you can convert Blu-ray disc to iPad videos at a faster speed and you can finish more tasks at once. Support macOS for viewing and converting video files, including all kinds of video formats. It can play the most popular video formats such as MP4, AVI, MOV, 3GP, MKV, TS, and so on. 4Media Video Player is a powerful and intuitive Windo 4 Media Downloader. Download many files at a time, keep them all in one folder with names of files, and even share it with friends with YouTube. Support 4 Media Video Converter Free video to video format to any video forma Batch is a powerful and intuitive Windows software that allows you to quickly and easily rip Blu-ray to iPad video formats. Support 4Media DVD 4Media DVD is a powerful and intuitive Windows software that allows you to quic video formats. Support 4Media AVI 4Media AVI is a powerful and intuitive Windows software that allows you to quickly and easily rip Blu-ray to iPad video formats. Support 4Media MP4 is a powerful and intuitive Windows soft quickly and easily rip Blu-ray to iPad video formats.

# **System Requirements For 4Media Blu-ray To IPad Converter:**

Minimum: OS: Microsoft Windows XP SP2 (SP3 or later) or Mac OS X (v10.5 or later) Processor: Intel Pentium 4 1.4 GHz or better with at least 512 MB of RAM Graphics: DirectX 9.0c compatible graphics card with a 64 MB textur Notes: 64

#### Related links:

[http://feelingshy.com/wp-content/uploads/2022/06/Google\\_Translate\\_API-1.pdf](http://feelingshy.com/wp-content/uploads/2022/06/Google_Translate_API-1.pdf) [http://clubonlineusacasino.com/wp-content/uploads/2022/06/GMenu\\_Creator.pdf](http://clubonlineusacasino.com/wp-content/uploads/2022/06/GMenu_Creator.pdf) <https://1w74.com/winlpr-crack-latest-2022/> <https://tunneldeconversion.com/hardware-inspector-service-desk-crack-latest/> <https://islamiceducation.org.au/adminucv-ngn-crack-free-license-key-updated-2022/> <https://harneys.blog/2022/06/07/12ghosts-shredder-free-download/> <https://dokterapk.com/asman-hiring-management-crack-keygen-free-updated-2022/> <http://buymecoffee.co/?p=4043> <https://copainca.com/?p=81208> <https://blackbusinessdirectories.com/wp-content/uploads/2022/06/verren.pdf> [https://kiralikofis.com/wp-content/uploads/2022/06/Batch\\_File\\_Generator.pdf](https://kiralikofis.com/wp-content/uploads/2022/06/Batch_File_Generator.pdf) <https://monthossembsuboots.wixsite.com/inalgreenem/post/proxyhttpserver-crack-free-32-64bit-march-2022> <https://mywaterbears.org/portal/checklists/checklist.php?clid=4045> <http://fengshuiforlife.eu/wp-content/uploads/2022/06/beneredc.pdf> <https://dwfind.org/wp-content/uploads/2022/06/lolgaym.pdf> <https://expressionpersonelle.com/wp-content/uploads/2022/06/OSDEA.pdf> [https://alquilerdedepartamentoslima.com/wp-content/uploads/2022/06/My\\_Offline\\_Browser.pdf](https://alquilerdedepartamentoslima.com/wp-content/uploads/2022/06/My_Offline_Browser.pdf) <https://www.midatlanticherbaria.org/portal/checklists/checklist.php?clid=66065> <https://wildlifekart.com/wp-content/uploads/2022/06/reetgree.pdf> <https://www.lynnlevinephotography.com/eqcal-crack-download/>